## UN teams gets acc[ess to Rakh](http://newsonscreen.com/?p=19570)ine state

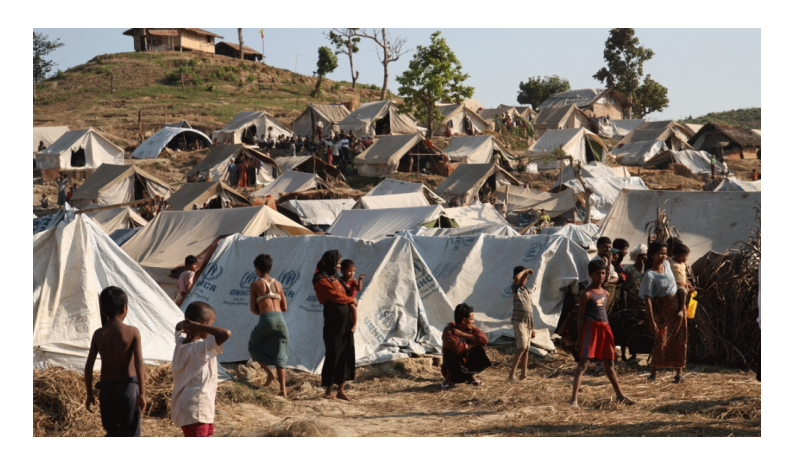

After over a year since the Rohingya genocide in Myanmar, the United Nations teams have finally been given access to work in the violence-ridden state of Rakhine and the rescue teams have started their work inside the sensitive region from Wednesday.

A total of over 7,00,000 Rohingyas fled their homes in the northern violence-ridden state of Myanmar since June 2017 after the Burmese military conducted clearance operations against the community. After the mass violence and movement incidents, a number of refugee and rescue agencies including the United Nations has signed deals with the government to help on site at Rakhine. After months of trials to get access to the epicentre of the Rohingya "ethnic cleansing" operations conducted by Myanmar, the United Nations teams have finally received first-ever permission to enter and access for rescue and development programs in the Rakhine state.

The UNDP and UNHCR teams started their work on Wednesday to become the first agency to reach Rakhine after the violence. However, working in the extremely sensitive region that is deeply divided by religious hatred will be a challenging task for the UN teams. Also, the United Nations will soon be publishing the full findings of its investigations on operations and atrocities raised against Rohingyas, which is likely to censure the Myanmar government in coming days. These factors can prove to be very complicated and fatally risky for the teams working on site for development and repair of the violence-torn state.

But the UN specialists have come up with a full-proof step-by-step plan, according to which, the first assessment stage is to take "confidence-building measures". Teams will work in a total of 23 villages and 3 clusters of hamlets of Rakhine for upcoming two weeks to build trust among the people; and then rapidly conduct development programs in the region, and more to come in days.